IBM, the IBM logo, IBM Rational, IBM WebSphere, IBM Tivoli, IBM Lotus, DB2, Cognos, IBM Rational RequisitePro and IBM Rational Rhapsody are the trademarks of International Business Machines Corp, in the U.S., other countries, or both. Other company product and service names may be trademarks or service marks of others.

© 2011 IBM Corp. All rights reserved. IBM reserves the right to change the terms & conditions of this program.

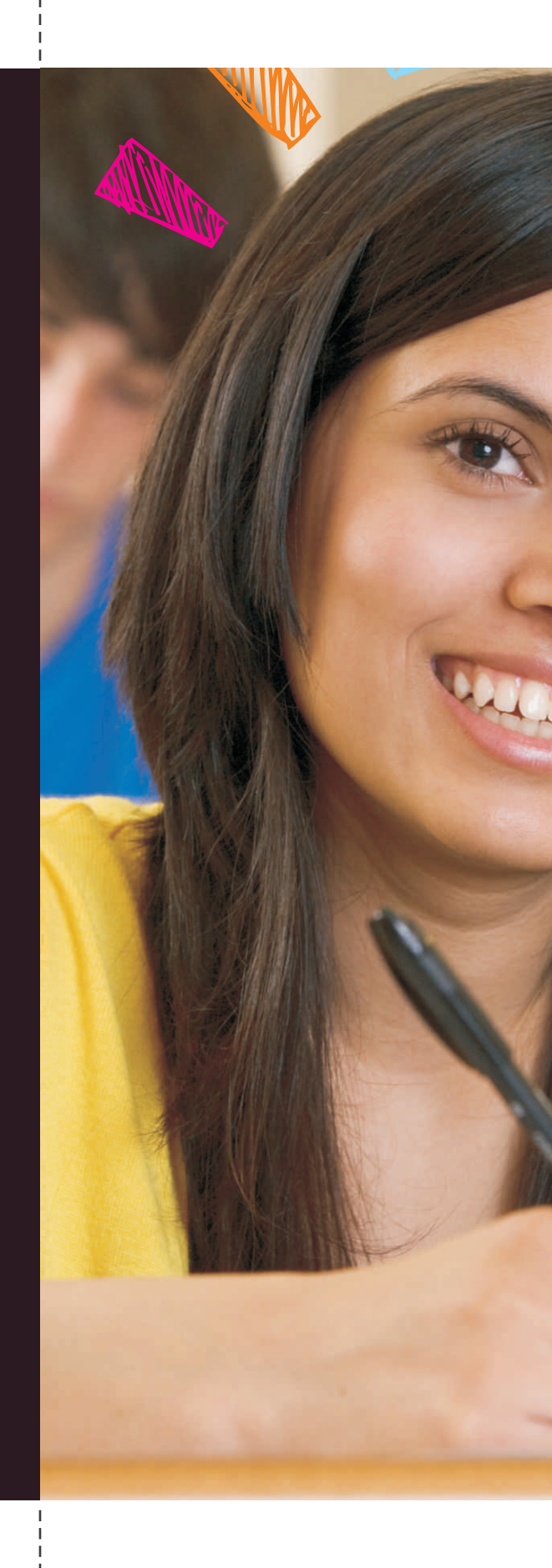

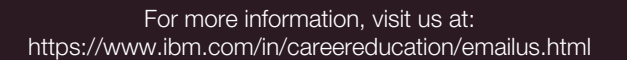

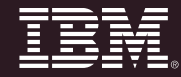

Your stepping-stone into the professional world

## **Experiential Learning**

IEM

They say well begun, is half done. As you embark on a professional life, choosing the right project can ensure you get that right beginning.

Lack of project exposure is one of the biggest challenges faced by IT companies while recruiting new hires like you. To bridge this gap, the IBM Career Education Program provides an opportunity in Experiential Learning to work on projects based on real-world problems, rather than industry simulations. Make the right beginning with a project that requires practical knowledge to back-up the theories you have mastered.

# IBM. Experiential Learning

- Choose from a variety of industryaligned projects based on real world challenges solved by IBM using cutting edge technologies
- Blend IT skills, knowledge and industry best practices
- Learn and work with enterprise class tools, and methodologies
- Get expert coaching and mentoring
- Get yourself evaluated and certified by IBM

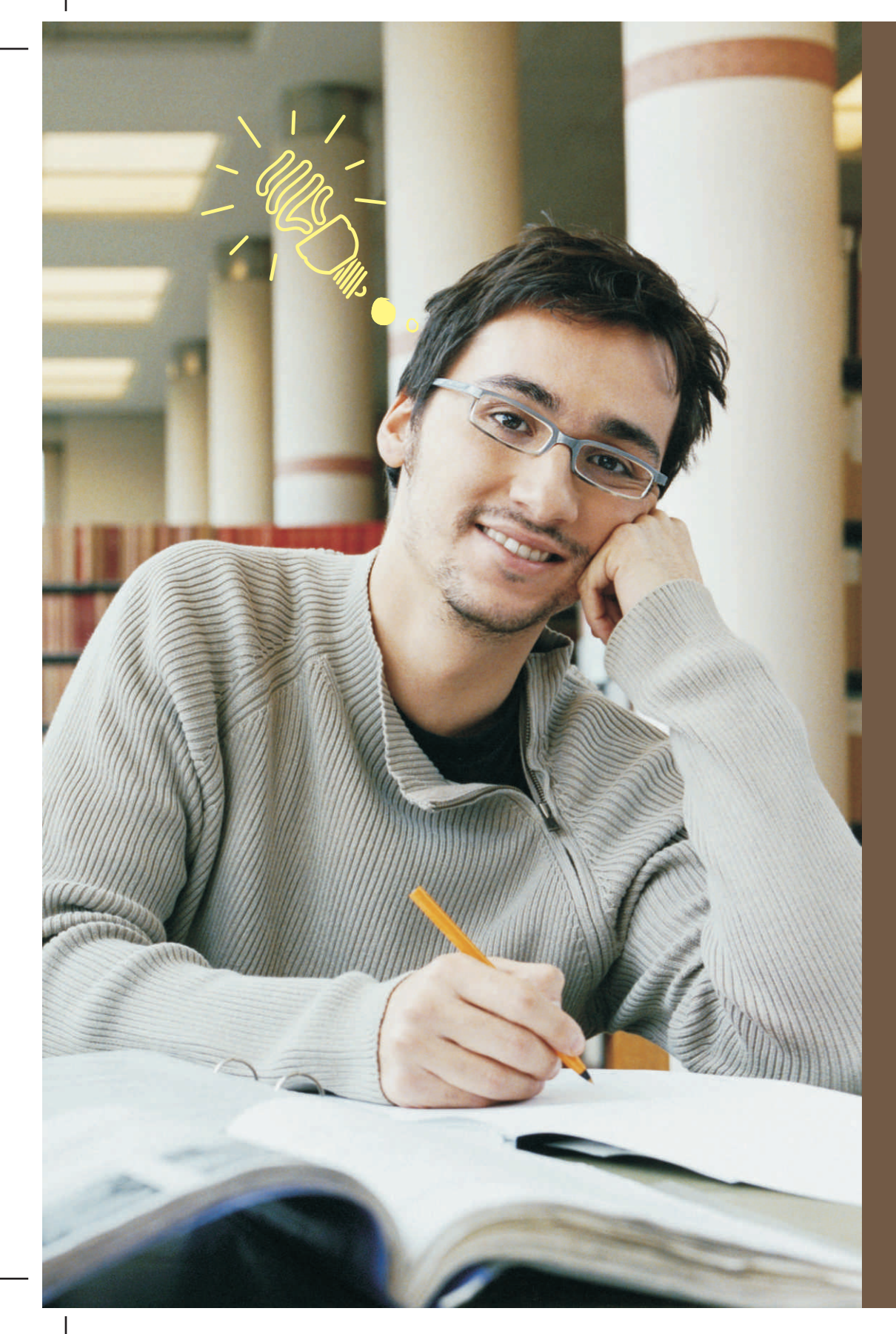

## **Make the right beginning**

### **Get the right experience**

In addition, IBM's leadership in academic innovations such as Career Education in Business Transformation for Management students and the Career Education Program for Engineering students have shown us the merit in delivering practical knowledge at the academic level. These courses are aimed at giving students early access to our enterprise applications including Java, DB2 and Rational, to fast-track your career, even before it begins.

## **Take the lead with industry leaders**

IBM Software and other technologies are widely used in leading organizations across industries today. And the Experiential Learning module is designed to familiarize you with the technologies you are most likely to encounter in your career. Through application of knowledge, reflective thinking, hands-on exploration and team interaction, this live work experience will familiarize you with industry-standard methodologies like RUP and IBM Rational Tools and deployment on IBM Middleware.

## **Industries you could find yourself in:**

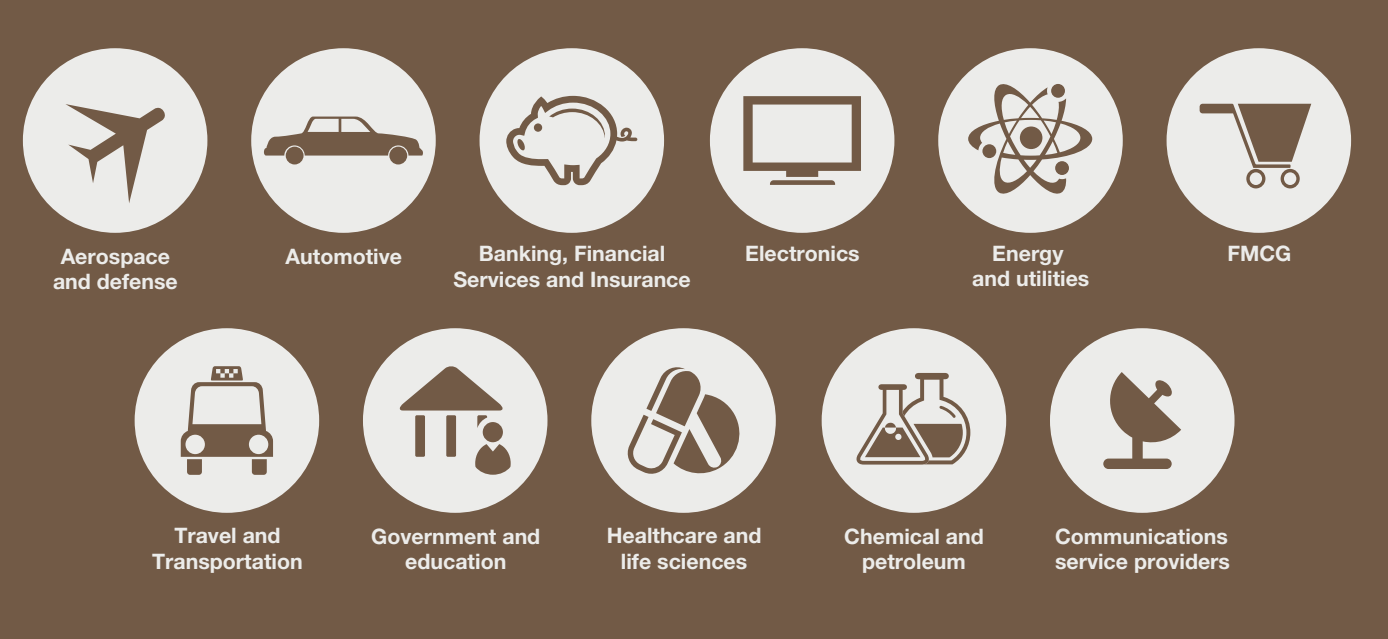

The Experiential Learning module will take you through all the phases of application development right from understanding various challenges and analyzing requirements of a particular industry, to designing, developing, testing and deploying a suitable solution. Each of these projects focuses on the Software Development Life-Cycle (SDLC) process and lets you explore the various tools used in each phase of the life cycle. So what you get is an opportunity to apply a chosen application development methodology and understand the workflow in each phase of the SDLC.

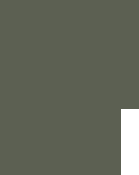

Detailed process and guidelines document The contract of the contract of the contract of the contract of the contract of the contract of the contract of the contract of the contract of the contract of the contract of the contract of the contract of the contract o

### PROJECT KICK-OFF

## **Learning by Experience**

Choose from a variety of projects designed by

### PROJECT **ALLOTMENT**

IBM experts

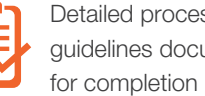

**IBM** Experiential Learning

Collaborate in teams with other students working on the same topic

Have a dedicated mentor to guide you Get your project evaluated by SMEs

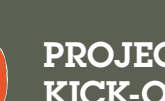

Get an individual IBM certification

Programming languages like Java, J2EE and fundamentals in Database Management and SDLC

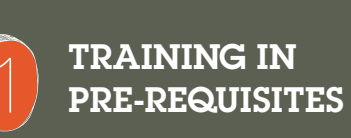

Introduction to methodology, project report template and artifacts to be submitted

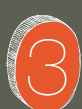

## **ORIENTATION 40**

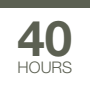

IBM tools and technologies used in the projects

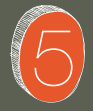

**50** 

# **PROJECT 80**<br>DEVELOPMENT HOURS

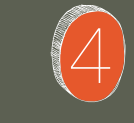

Team formation, SRS document assignment, mentor allocation

Working with an assigned mentor towards developing the relevant project

Final project report submission and evaluation by SMEs

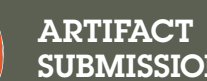

**SUBMISSION** 

2

3

4

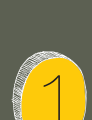

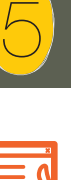

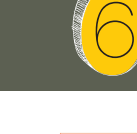

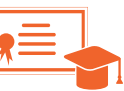

The projects are attuned to guiding principles outlined in the ACM & IEEE Computer Society

Task Force Report on Computer Curriculum.

- Abstract/Synopsis of the functional, nonfunctional requirements, tools and technologies to be used, higher level project description
- SRS/Use Case documents: providing the scope, assumptions, need and objectives of the application
- Understanding the higher-level requirements of the application in the form

## **Our experts will guide you with:**

of System Context diagram, system level Use Case Diagram, description of use cases

- Sample database schema and test cases for elaboration as required for the application
- Specific challenges in the chosen industry/domain, showing how they can be addresses using automation and technology

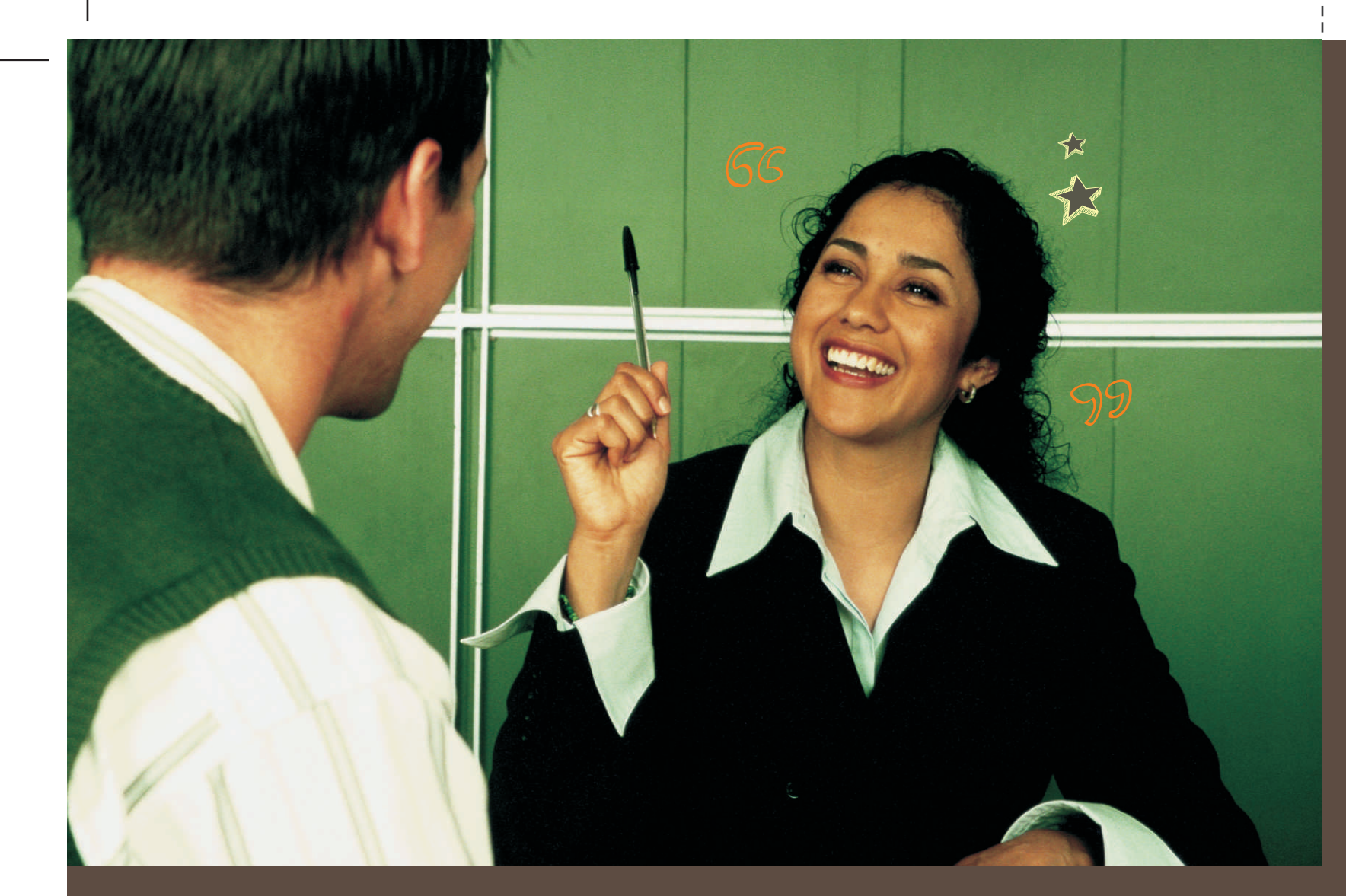

**UML diagrams like Use Case, Class, Sequence, Activity, Object diagram using IBM Rational Software Architect or IBM Rational Rhapsody**

> **Database design and implementation using IBM DB2**

# IBM. Experiential Learning

**Reach and user-friendly user interfaces**

#### **Developing application using IBM Rational Application Developer**

**Running a deployable application using IBM WebSphere or integrating with various supporting hardware for Embedded Systems**

**Specific knowledge about an industry/domain and its requirements**

**Choosing the right process models/methodology to suit the requirements of the project**

**Analysis and design of application using UML diagrams like Use Case, Class, Sequence, Activity Diagram, etc** **Accommodating non-functional requirements including user management, security etc.**

**Release management like version, build, and test plans and testing the application**

**Applying object-oriented programming concepts like re-usability, encapsulation, polymorphism, inheritance, etc while developing an application** 

**What you will LEARN**

#### **Developing Test Cases and scripts using Rational Quality Manager and Functional Tester**

**What you will WORK** 

 **with**